#### **file selector doesn't accept wildcards anymore**

*2006-04-20 01:59 PM - werchowyna-epf-pl -*

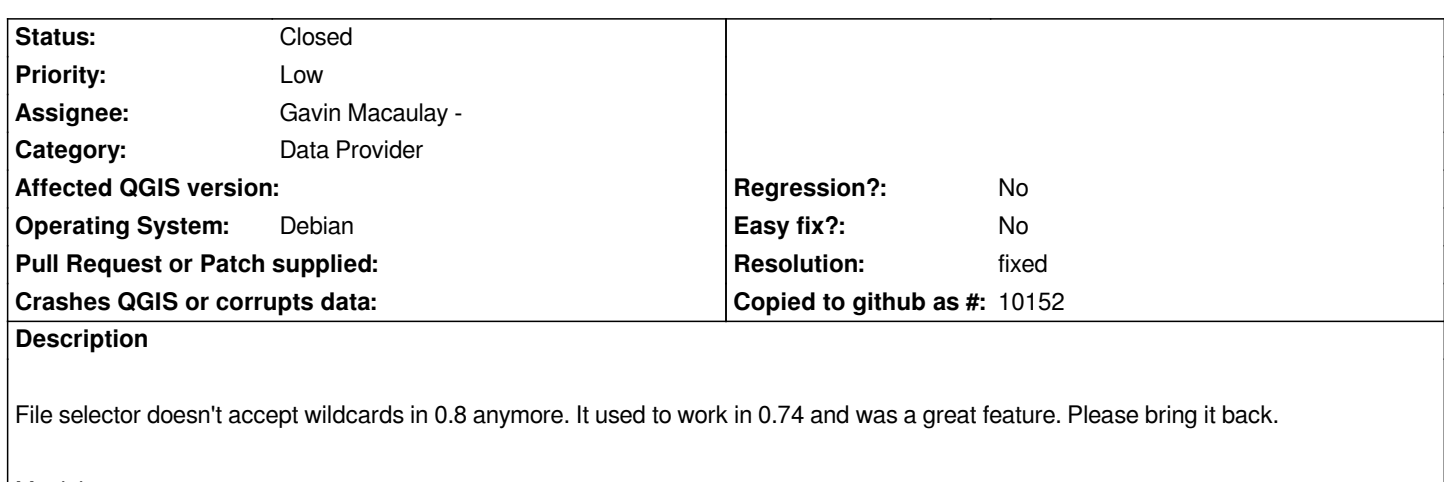

*Maciek*

# **History**

# **#1 - 2006-04-22 01:07 AM - Gavin Macaulay -**

*I no longer have 0.7.4 to test - how did one use wildcards in the file selector dialog in 0.7.4?*

## **#2 - 2006-05-11 01:37 PM - Gavin Macaulay -**

*- Resolution set to fixed*

*- Status changed from Open to Closed*

*This is a problem with Qt4. It looks like the wildcard facility will be reinstated in Qt 4.2.0 (*

http://www.trolltech.com/developer/task-tracker/index\_html?method=entry&id=106069. It appears that the wildcard facility is in Qt4 for windows, but *not X11 (not sure about Mac).*

### **[#3 - 2009-08-22 12:46 AM - Anonymous](http://www.trolltech.com/developer/task-tracker/index_html?method=entry&id=106069)**

*Milestone Version 0.8 deleted*